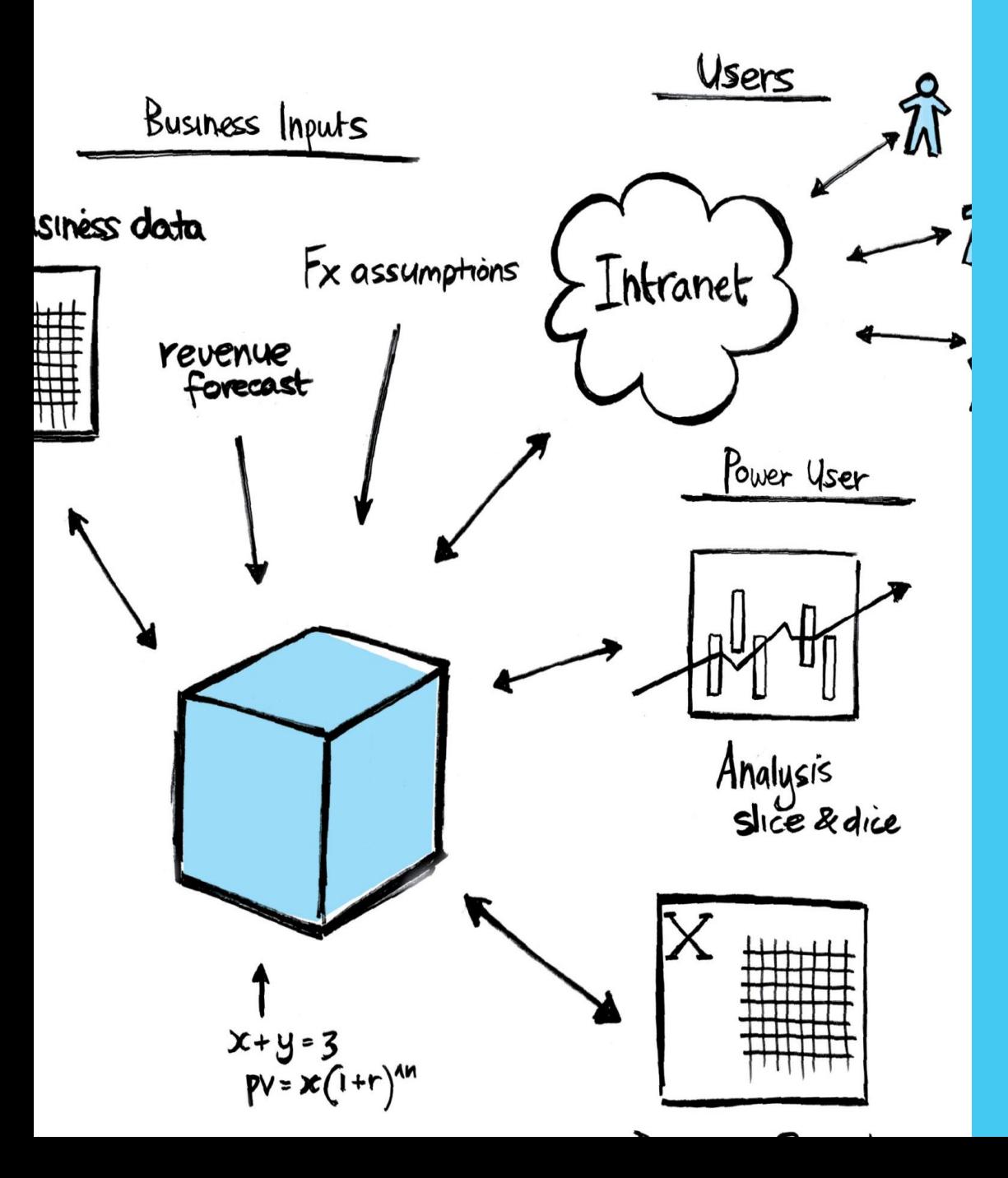

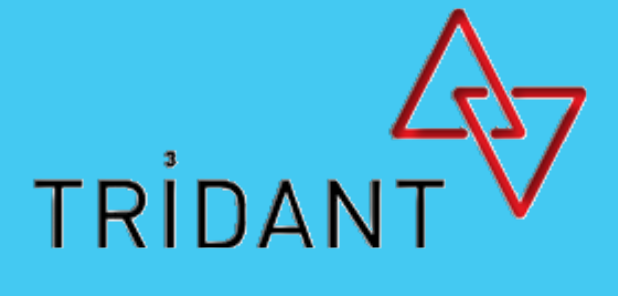

# Top 20 Developments in **IBM TM1 in Recent**

Years Andrew Stephens James Wakefield December 2011

# **Disclaimer**

The list below is in no particular order

Different models have different functional and non functional requirements Therefore, how useful one piece of functionality is may vary from implementation to the next

Debate is Welcome!

### **1. Continue Rules Statement**

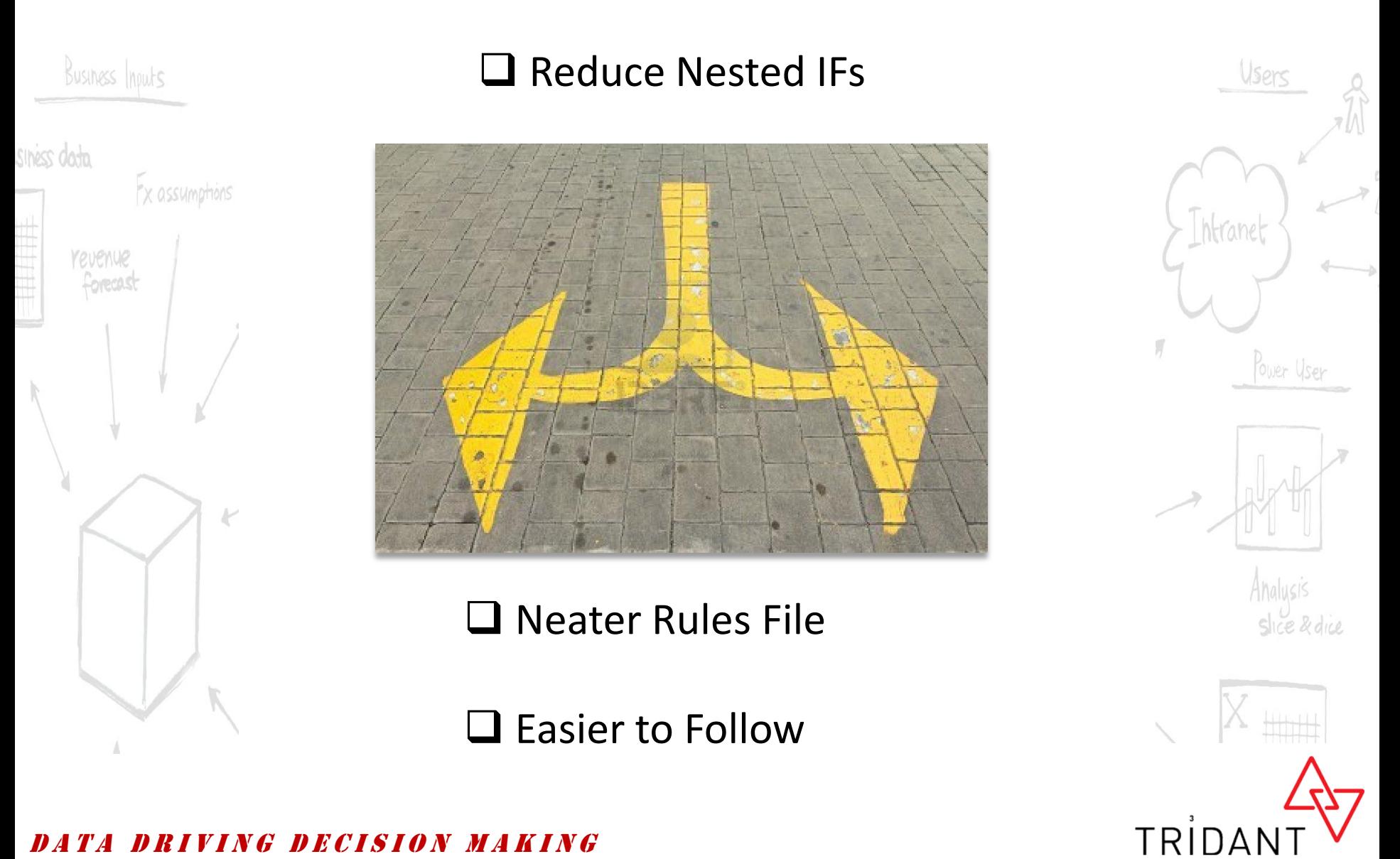

#### D R I V I N G D E C I S I O N M A K I N G

### **2. 64 bit**

#### **A Game Changer**

#### Business Inputs

revenue

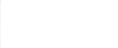

#### **No Longer Limited to 4GB Servers** Ex assumptions

**Scope of Applications Increase -> Calculate profitability over millions of customers from a single cube**

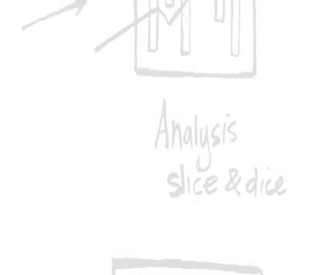

Ower Use

\_htranet

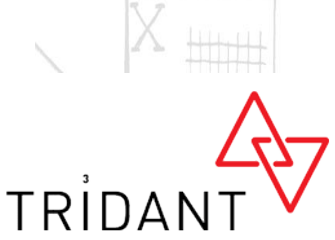

ING DECISION MAKING

### **3. TM1 Web**

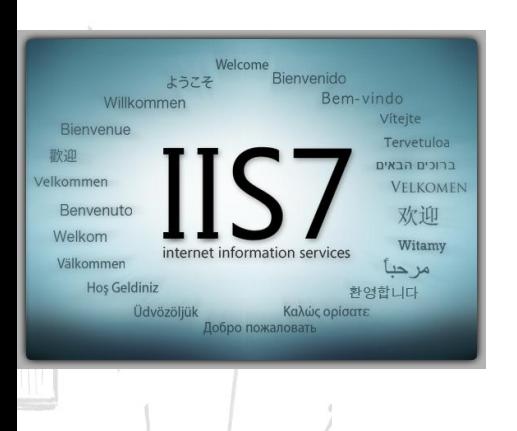

 $\square$  Revolutionised how planning applications can be delivered

Users

Power User

htrane

- $\Box$  What makes it great
	- $\Box$  Excel Workbook conversions
	- $\Box$  Contextual Login
	- $\Box$  Performance enhancements

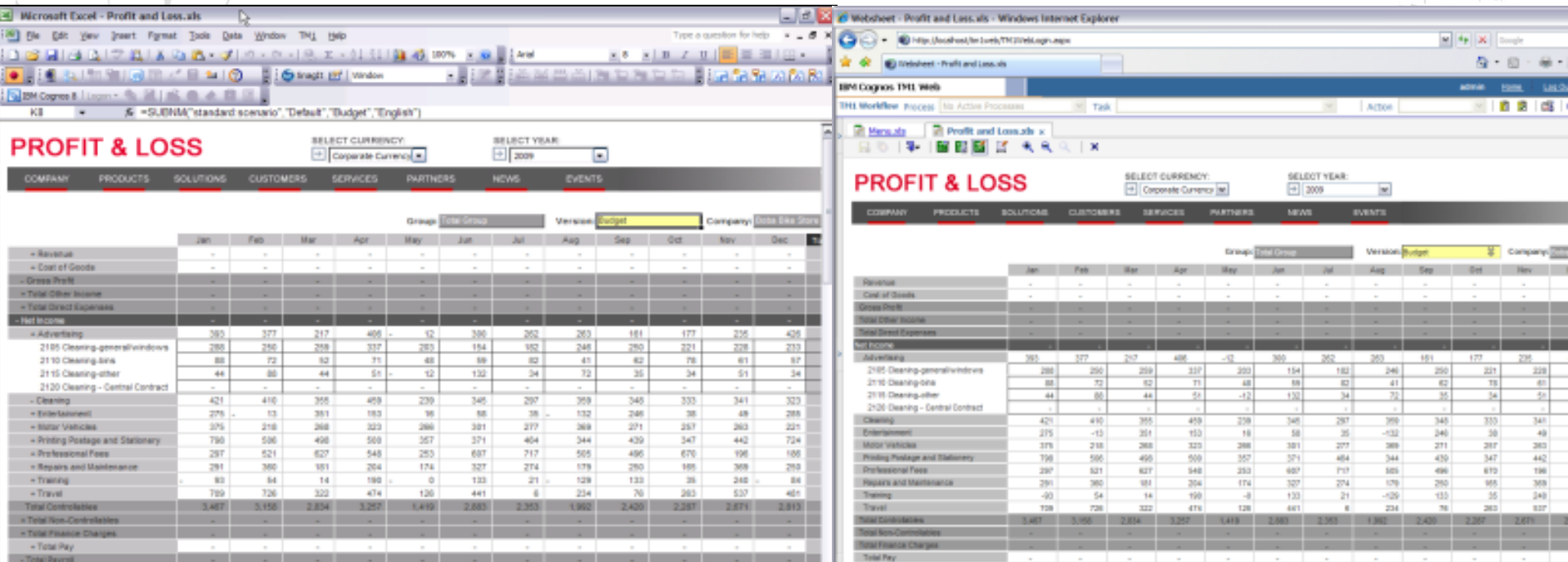

### **4. Action Buttons**

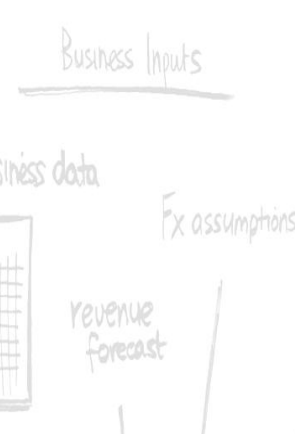

#### $\Box$  Add Important Functionality to an Application

 $\Box$  TI to load data / add new elements in a controlled way  $\mathbb{V}_{\text{Sens}}$  $\Box$  Navigate to other applications

 $\Box$  Rebuild active Forms

□ VBAye?

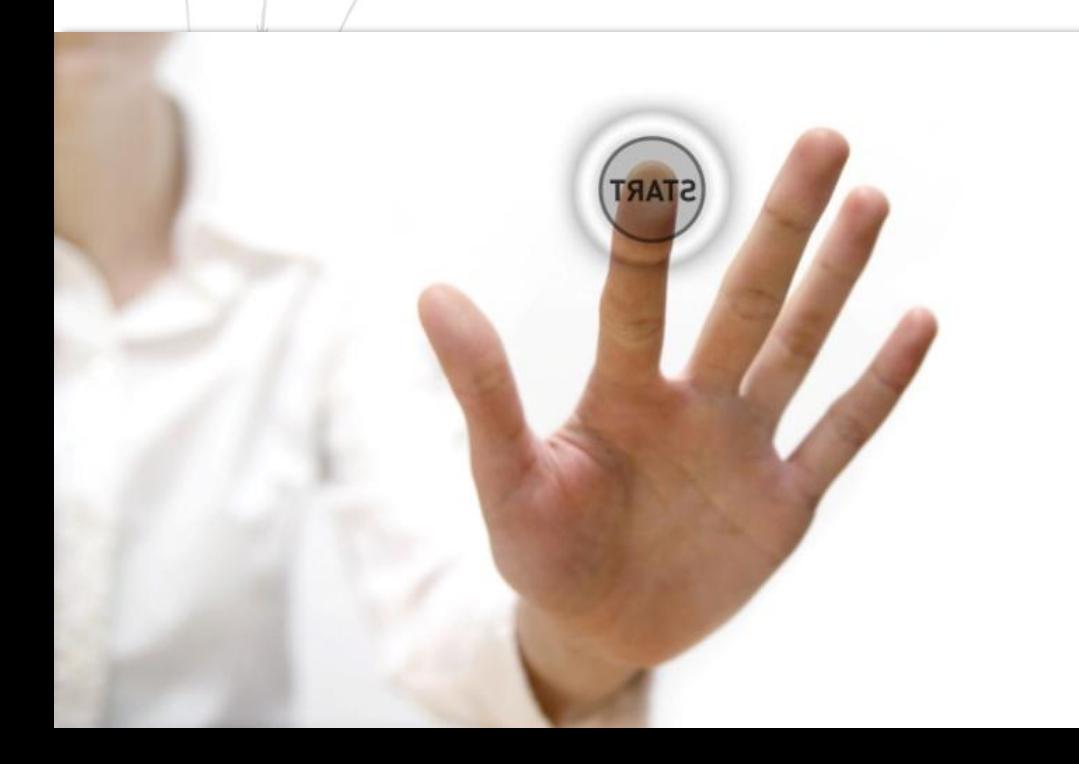

#### **Handy Tip:**

Calculate is on by default. Turn this off to avoid unnecessary ReCalcs

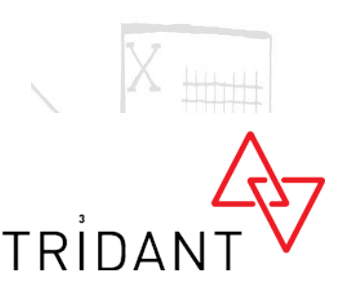

slice & dice

htrane

### **5. Active Forms**

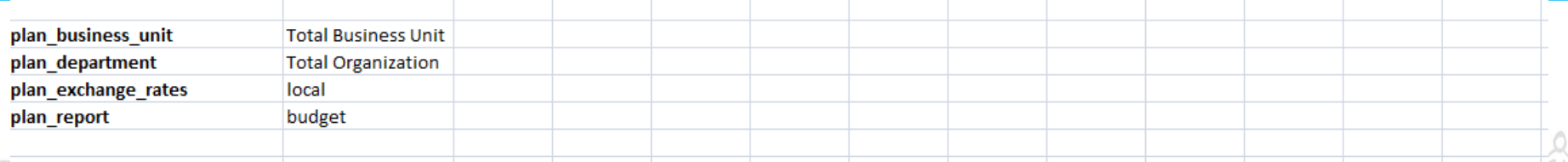

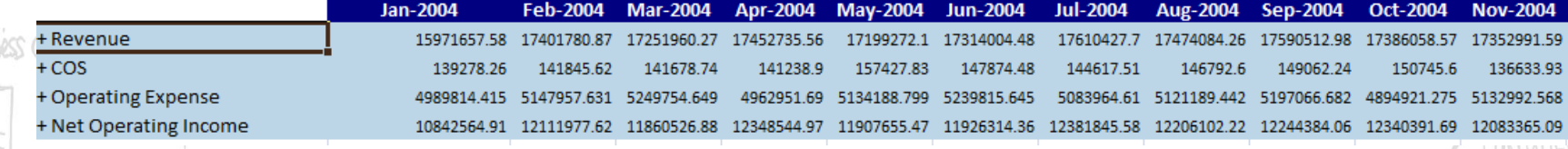

TM1RptRow(ReportView, Dimension, Subset, SubsetElements, Alias, ExpandAbove, MDXStatement, Indentations, **Handy Tip:** to an active form

ConsolidationDrilling)

Use the Offset function in Excel to Avoid #Refs when pointing a formula

Aug-2004

17474084 26

146792.6

Sep-2004

149062.24

Oct-2004

4.61 5121189.442 5197066.682 4894921.275 5132992.568 5192138.138

150745.6

17590512 98 17386058 57

**Nov-2004** 

17352991 59

136633.93

**Dec-2004** 

17312033.29

11966886.97

Analusis  $s$ lice & dice

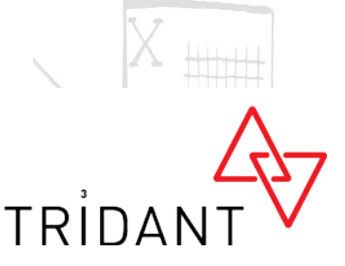

<sup>D</sup> <sup>A</sup> <sup>T</sup> <sup>A</sup> <sup>D</sup> <sup>R</sup> <sup>I</sup> <sup>V</sup> <sup>I</sup> <sup>N</sup> <sup>G</sup> <sup>D</sup> <sup>E</sup> <sup>C</sup> <sup>I</sup> <sup>S</sup> <sup>I</sup> <sup>O</sup> <sup>N</sup> <sup>M</sup> <sup>A</sup> <sup>K</sup> <sup>I</sup> <sup>N</sup> <sup>G</sup>

### **6. Dynamic Subsets**

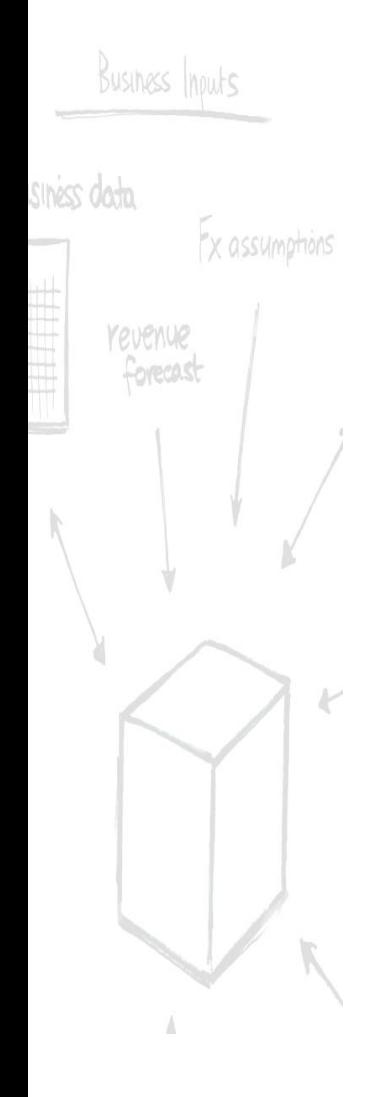

# □ Very useful.... BUT

#### $\Box$  Constantly re-evaluating so may cause some contention / locks

#### **Handy Tip:**

Create a to process to generate semi-dynamic subsets (All N Levels)

#### $\Box$  Still has a place

- $\Box$  In smaller models or used with care (Read Only)
- $\Box$  To generate MDX statements to be used in Active Forms

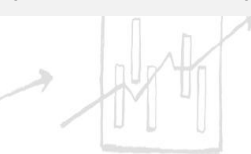

User

htrane

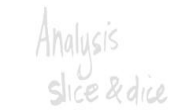

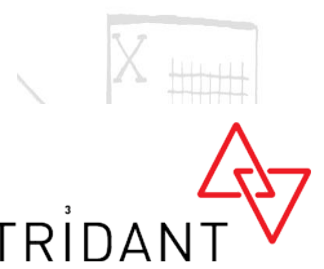

# **7. Drill Throughs**

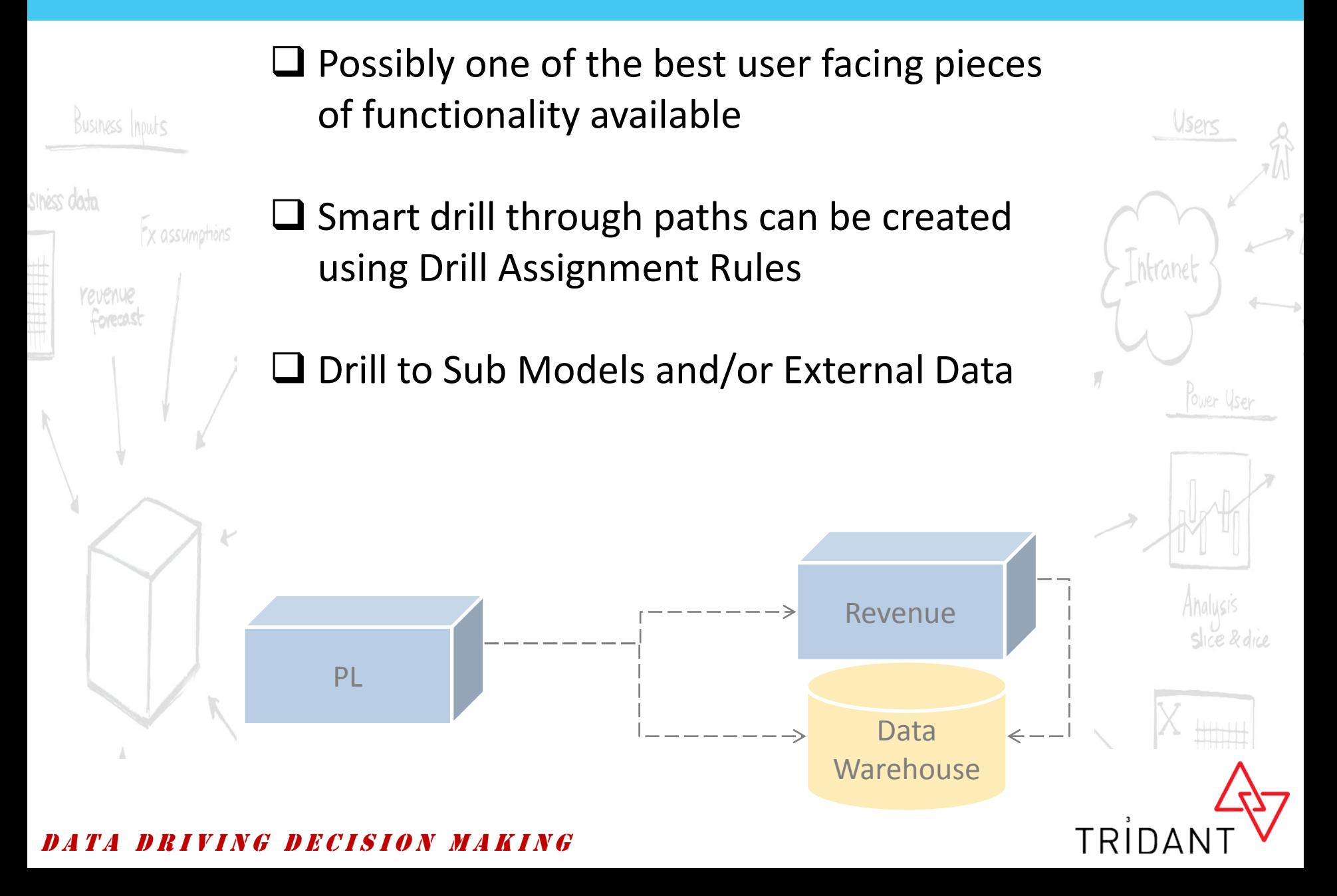

# **8. Pick Lists**

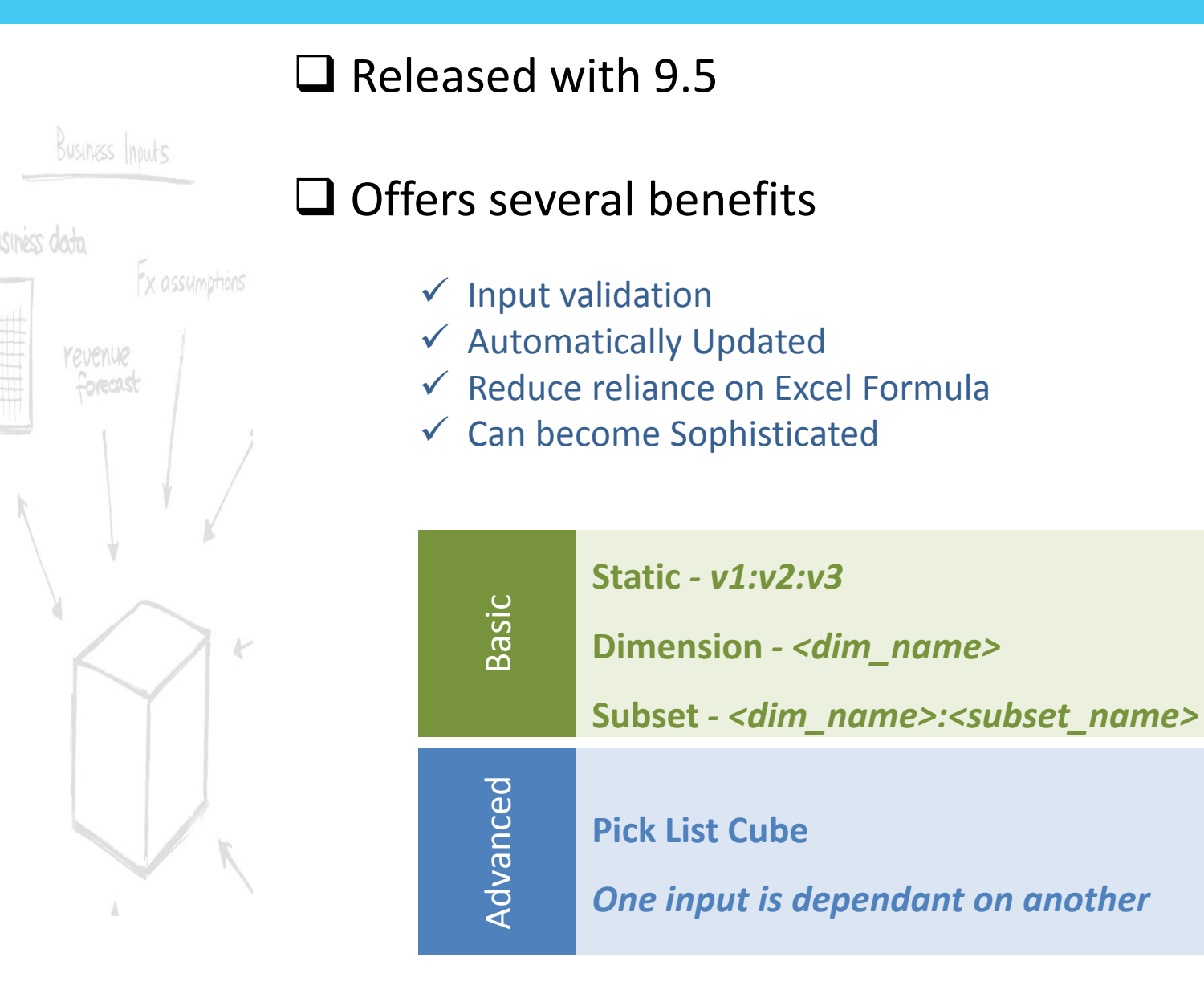

Users htranet Power User

Analusis Slice & dice

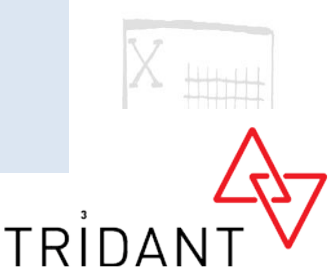

#### D R I V I N G D E C I S I O N M A K I N G

### **9. Executive Viewer**

#### An IBM TM1 Development?

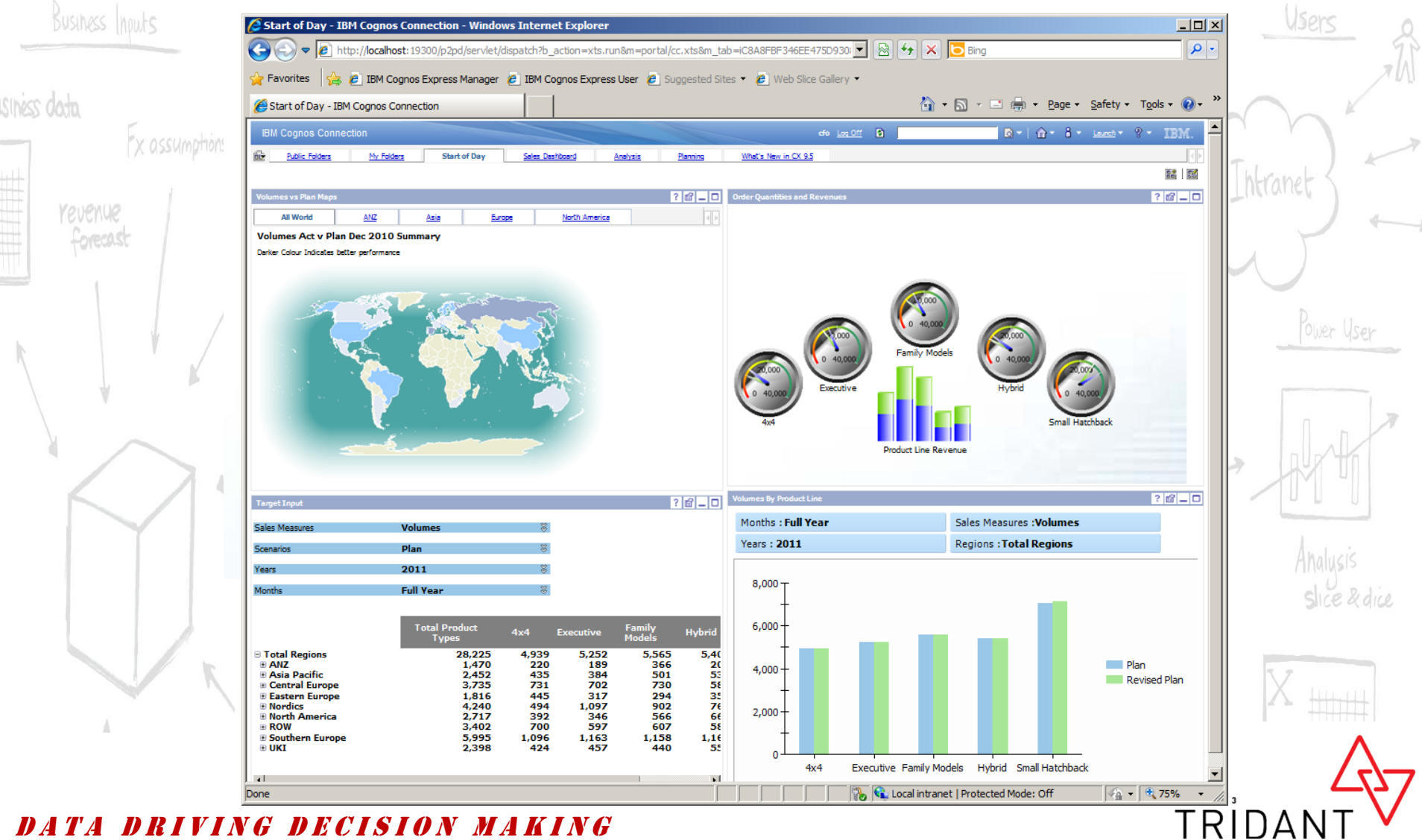

DATA DRIVING DECISION MAKING

### **10. Execute Process TI Function**

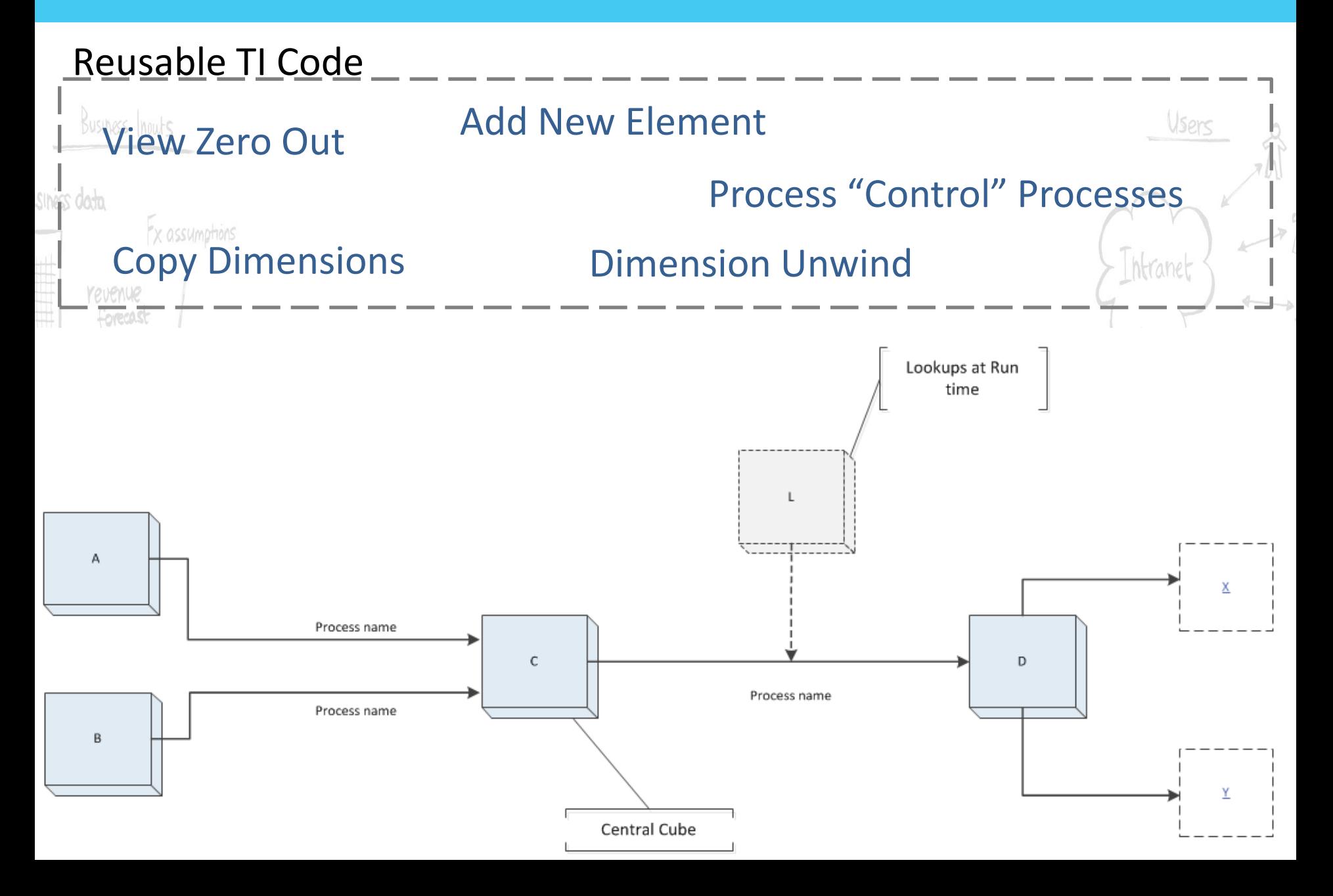

### **11. View Exists / Subset Exists**

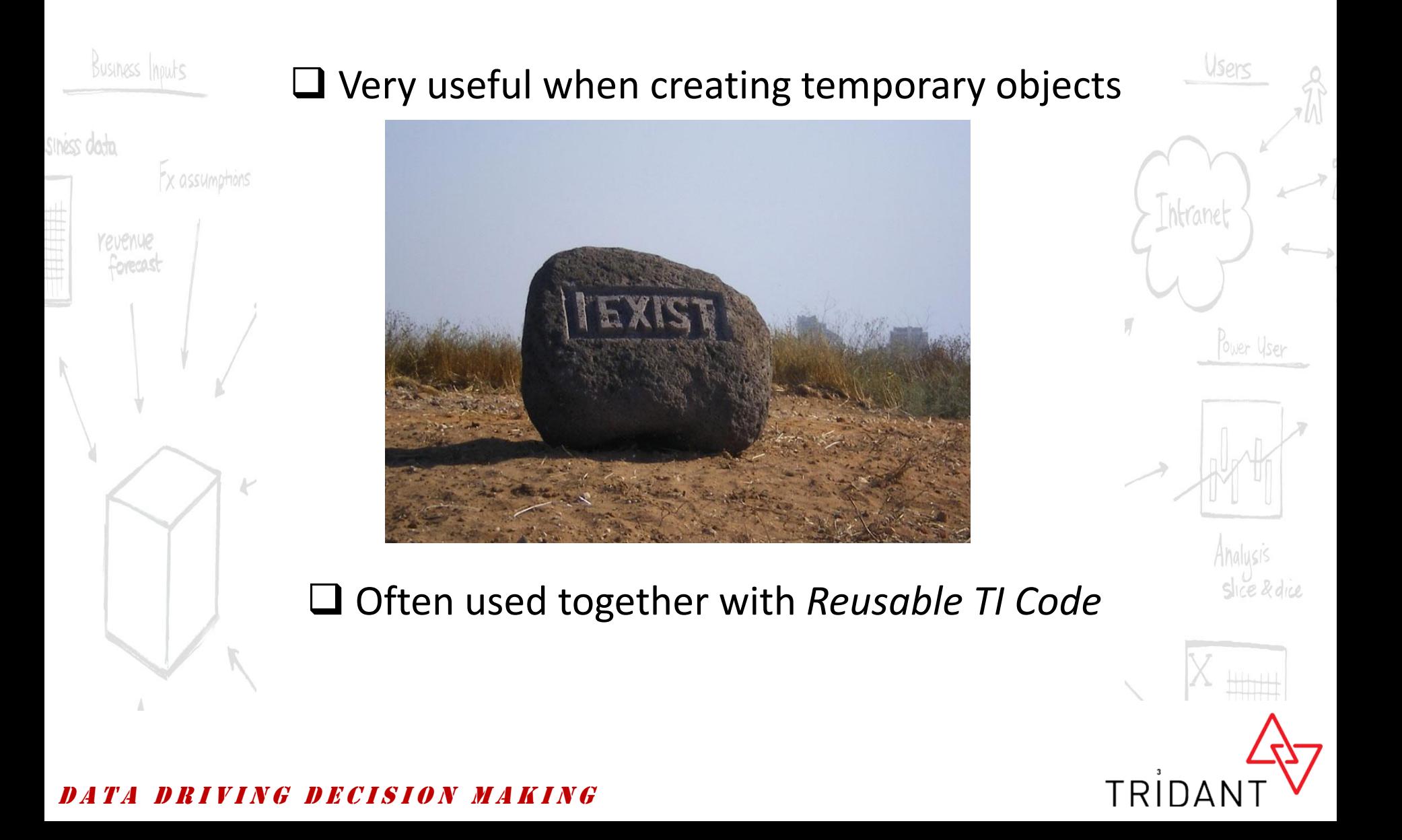

### **12. Undo**

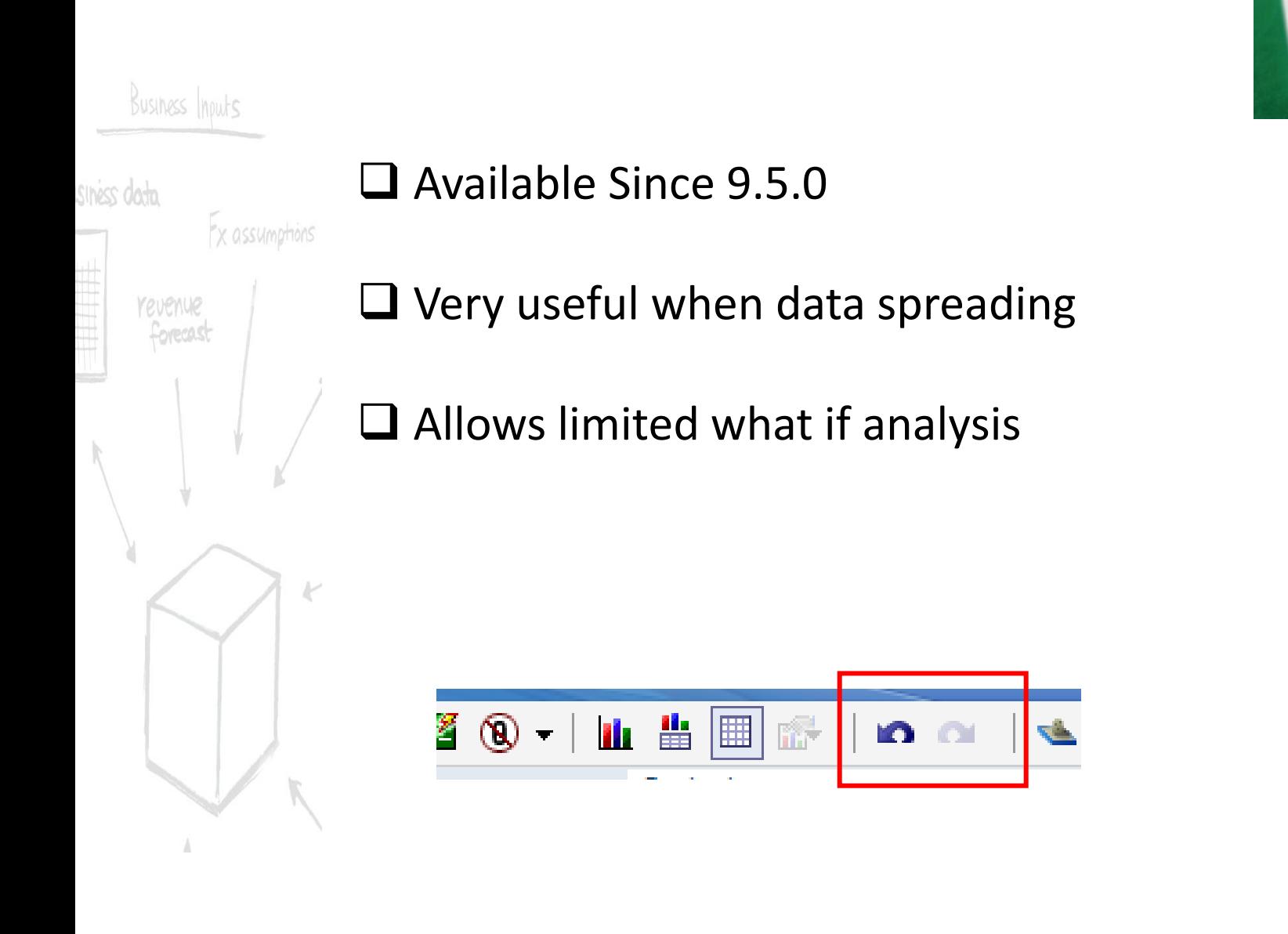

Undo

Intranet

Power User

Analusis

TRID

Slice & dice

#### IN GIDECISION MAKING

# **13. Dimension Reordering**

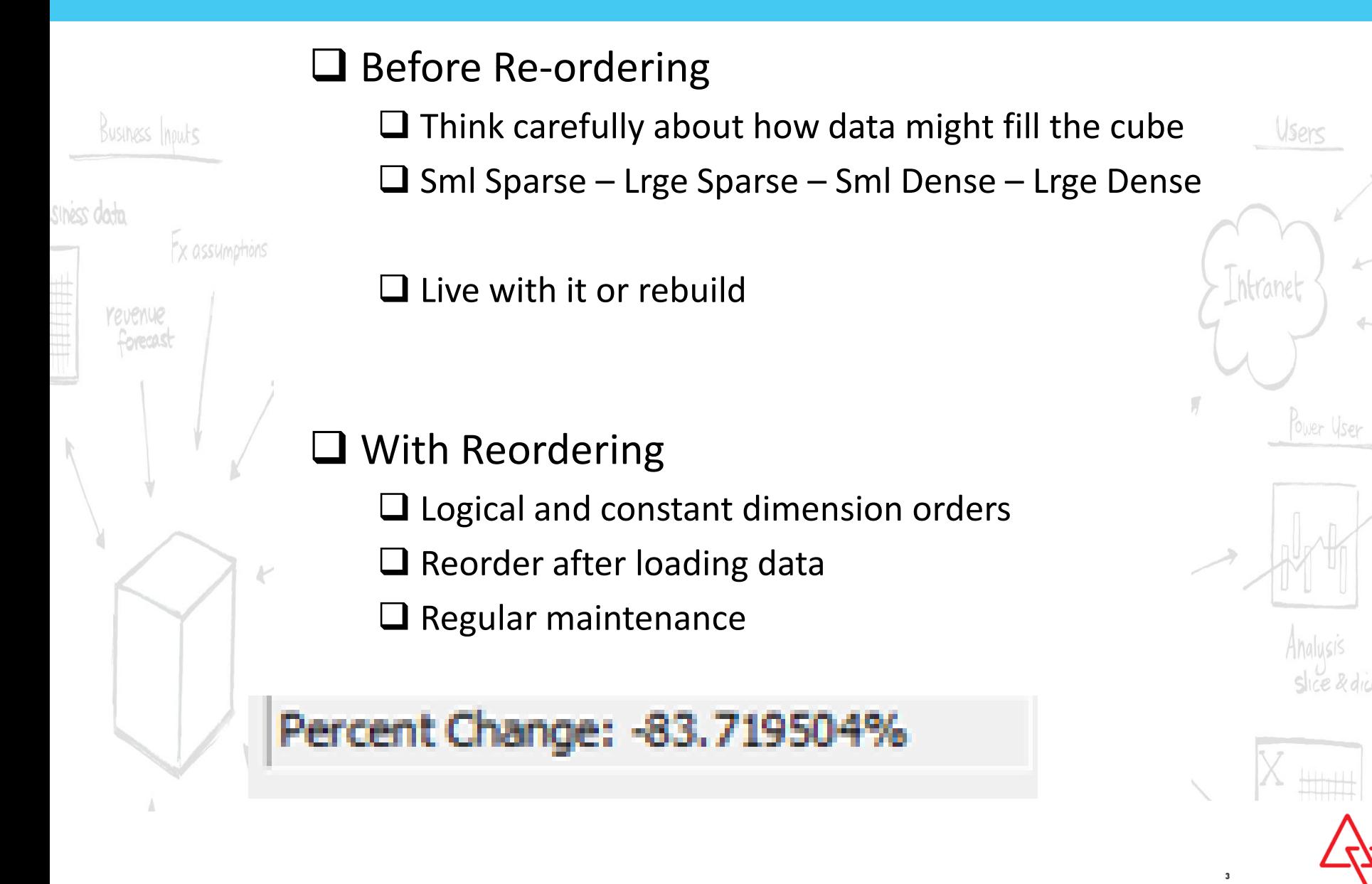

#### G DECISION MAKING

### **14. IBM TM1 Report Printer**

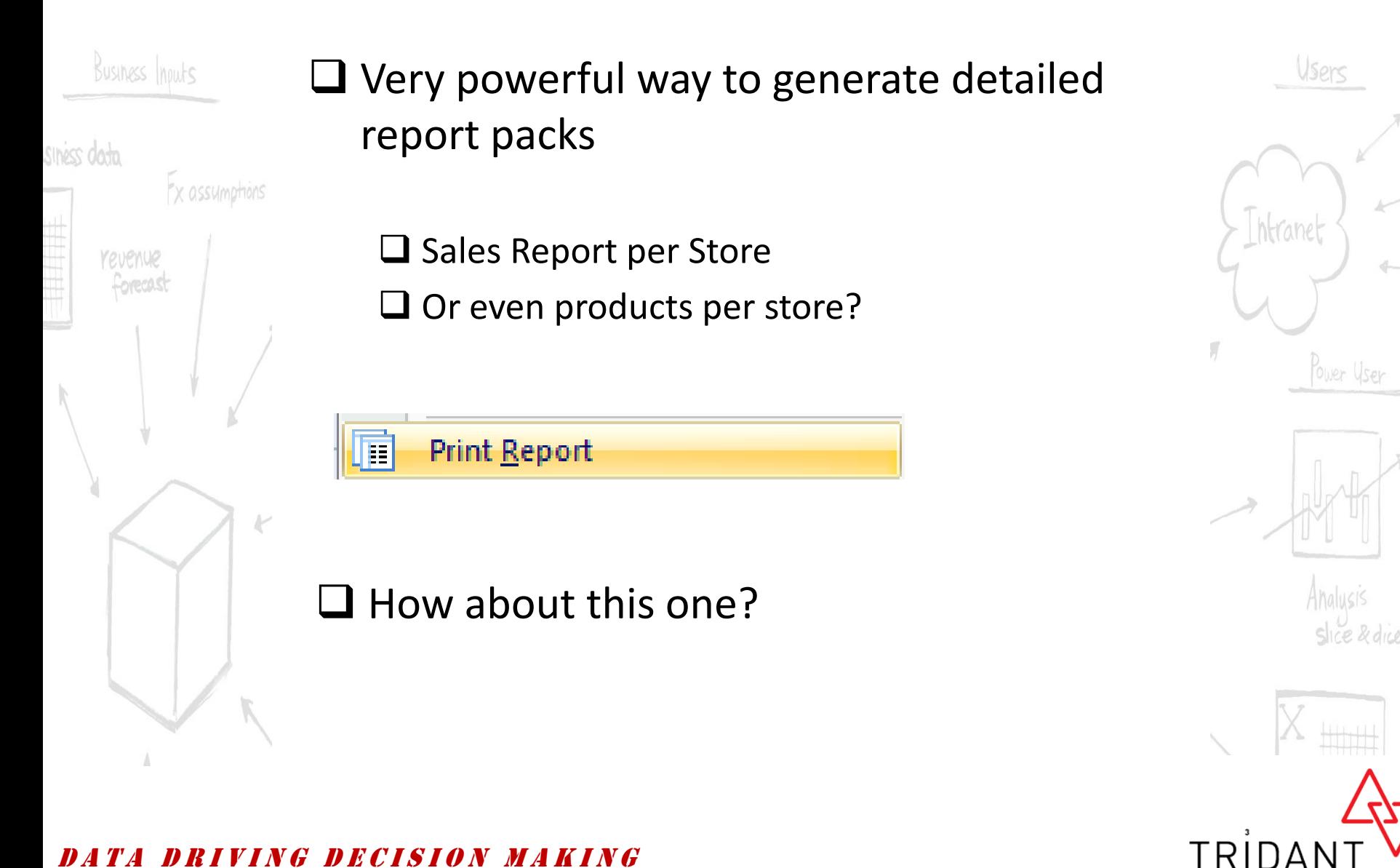

#### NG DECISION MAKING

# **15. TM1User()**

#### **That's great but what can I use it for?**

TRIDA

Business Inputs

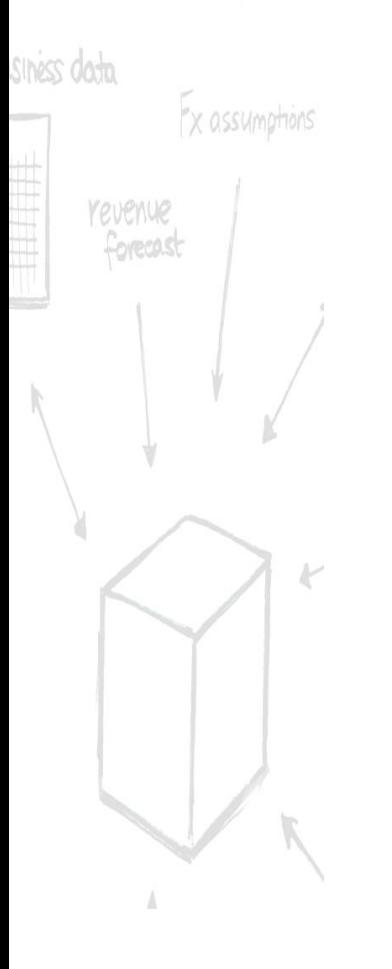

 $\Box$  Workflow submission tracking

**Q** Last Updated

□ Personalised Reporting

D R I V I N G D E C I S I O N M A K I N G

# **16. While Loops in TI**

□ Available Since Version 8

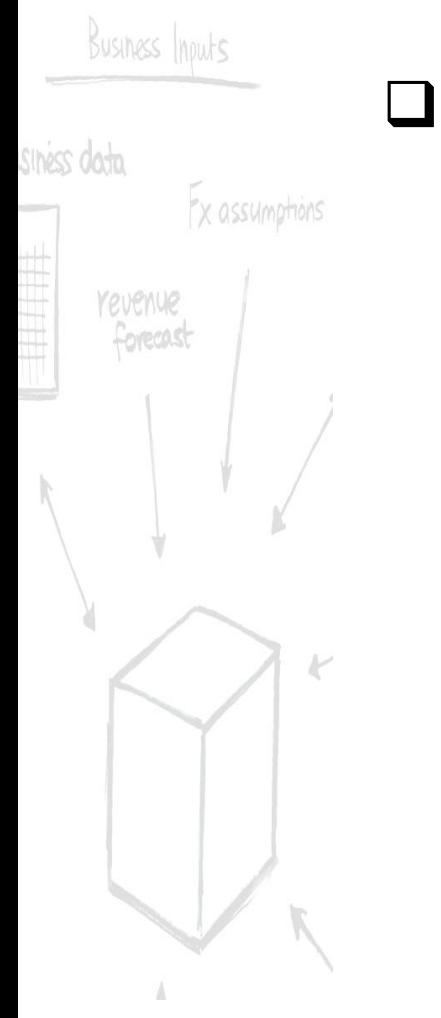

 $\square$  Significantly improves the smarts that can be built into a process

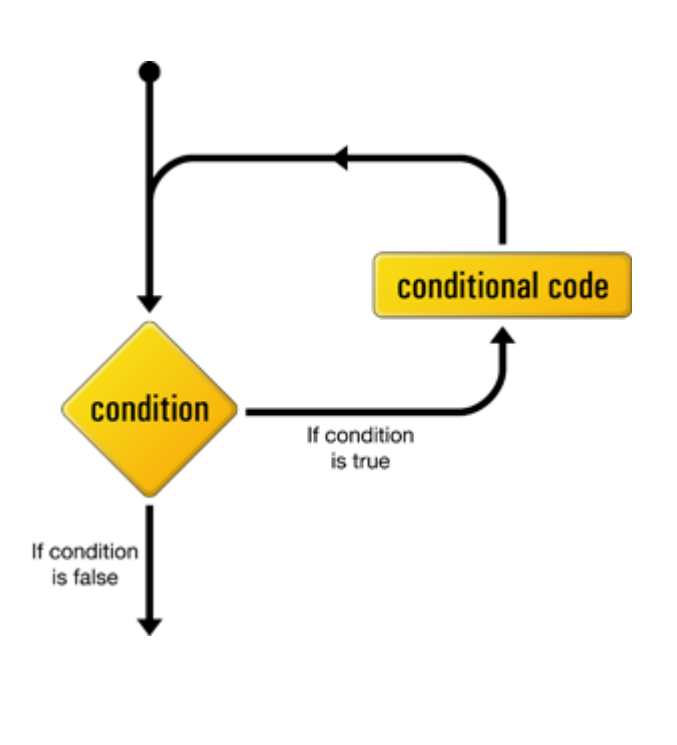

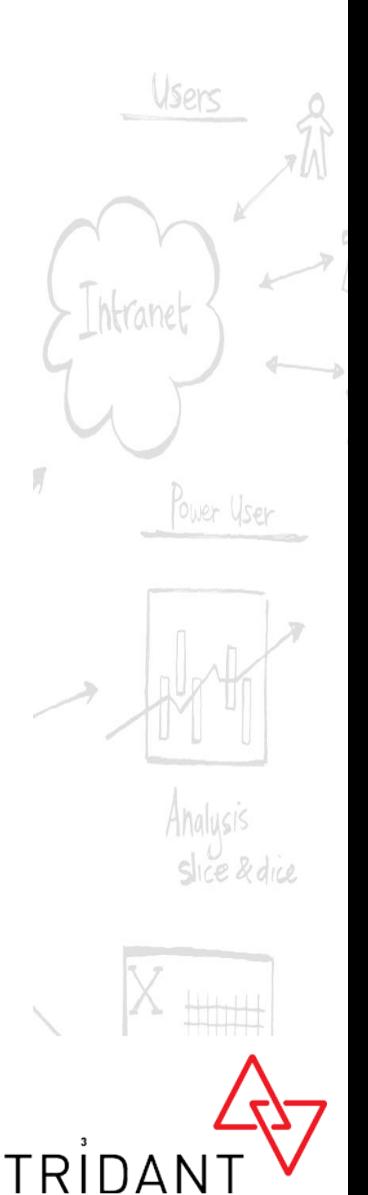

#### ING DECISION MAKING

### **17. The dot Net API**

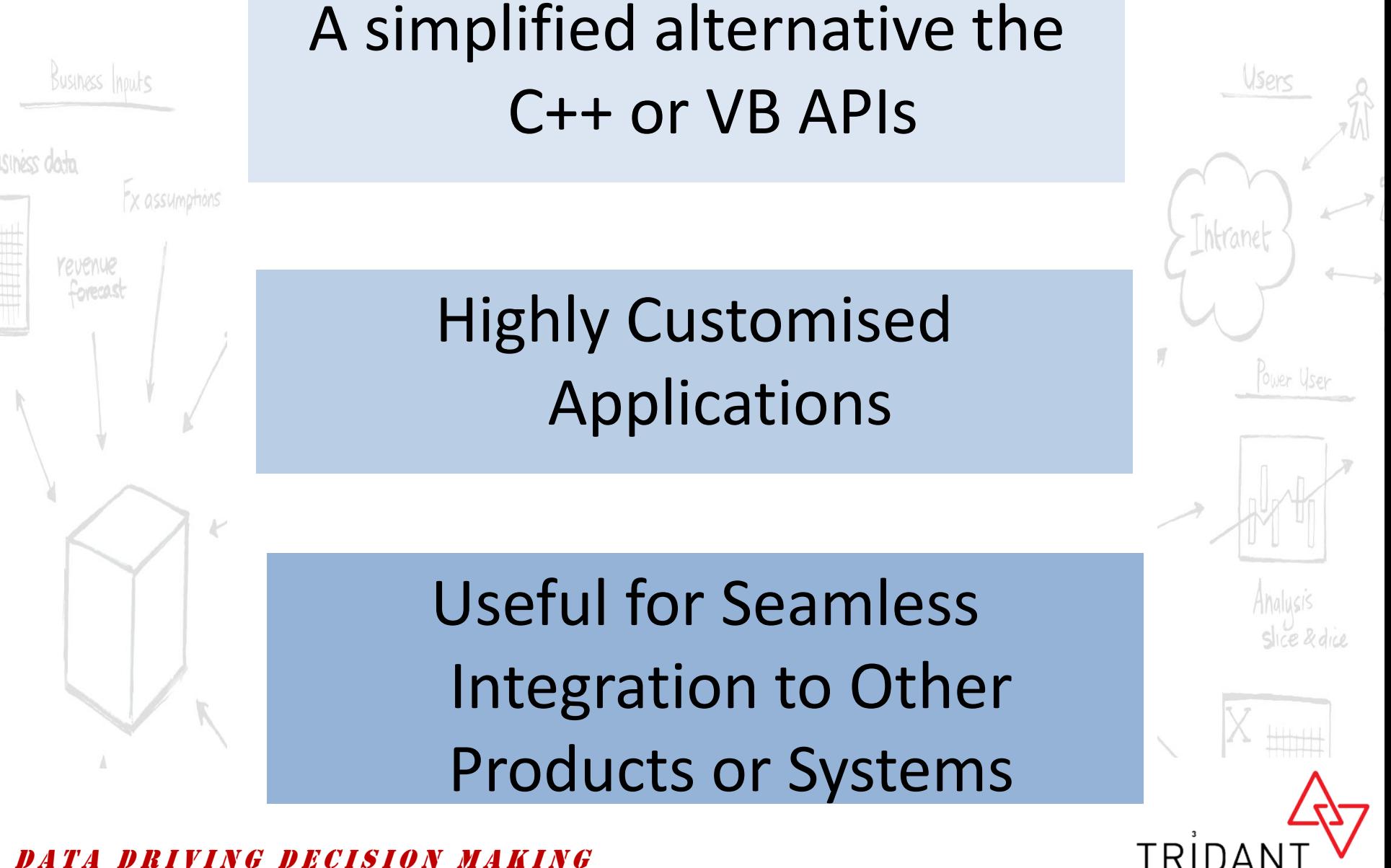

D E C I S I O N MAKING

## **18. TM1 TOP**

#### $\square$  Before TM1 TOP we were flying Blind

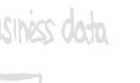

#### "X assumptions" Ability to cancel threads

Visibility on "Problem Users"

#### □ Monitor System Contention

#### <sup>D</sup> <sup>A</sup> <sup>T</sup> <sup>A</sup> <sup>D</sup> <sup>R</sup> <sup>I</sup> <sup>V</sup> <sup>I</sup> <sup>N</sup> <sup>G</sup> <sup>D</sup> <sup>E</sup> <sup>C</sup> <sup>I</sup> <sup>S</sup> <sup>I</sup> <sup>O</sup> <sup>N</sup> <sup>M</sup> <sup>A</sup> <sup>K</sup> <sup>I</sup> <sup>N</sup> <sup>G</sup>

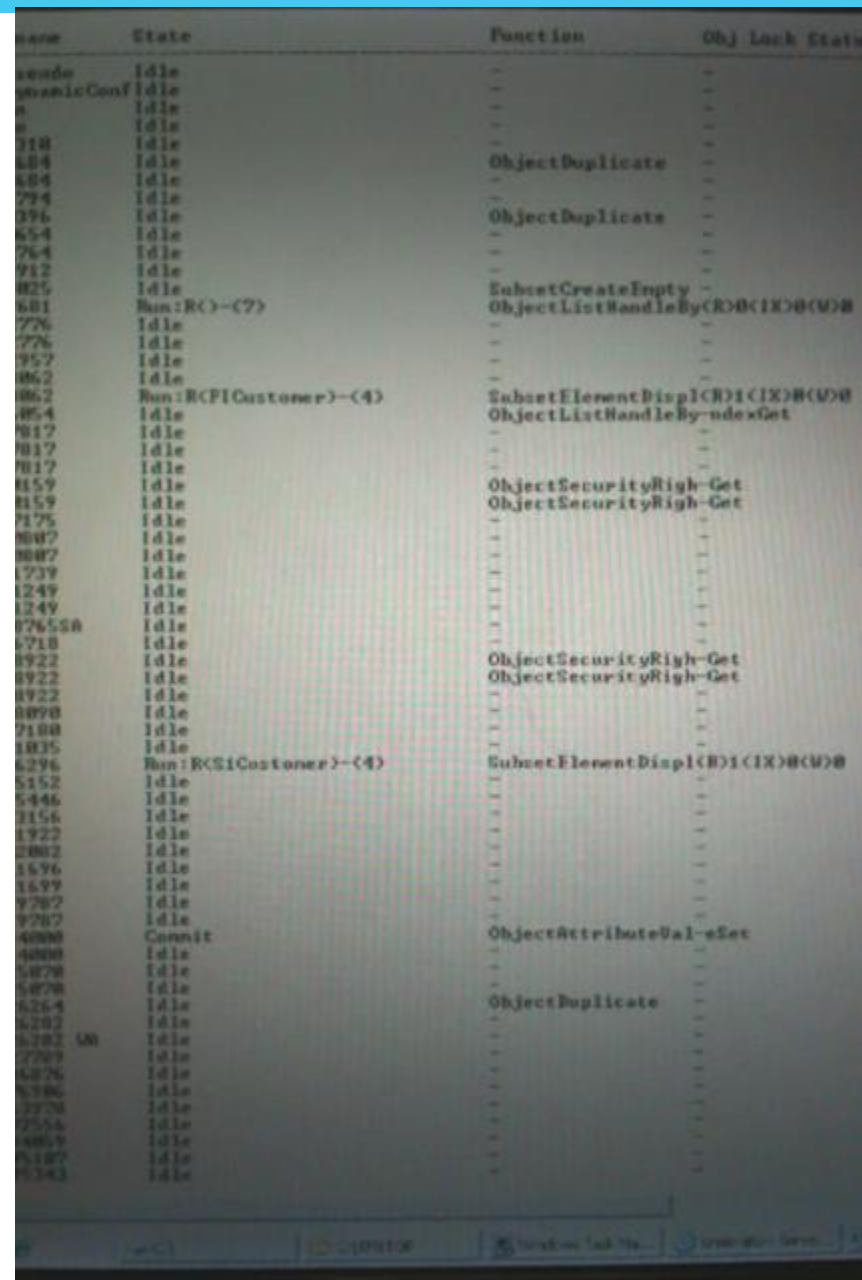

### **19. Locking Engine**

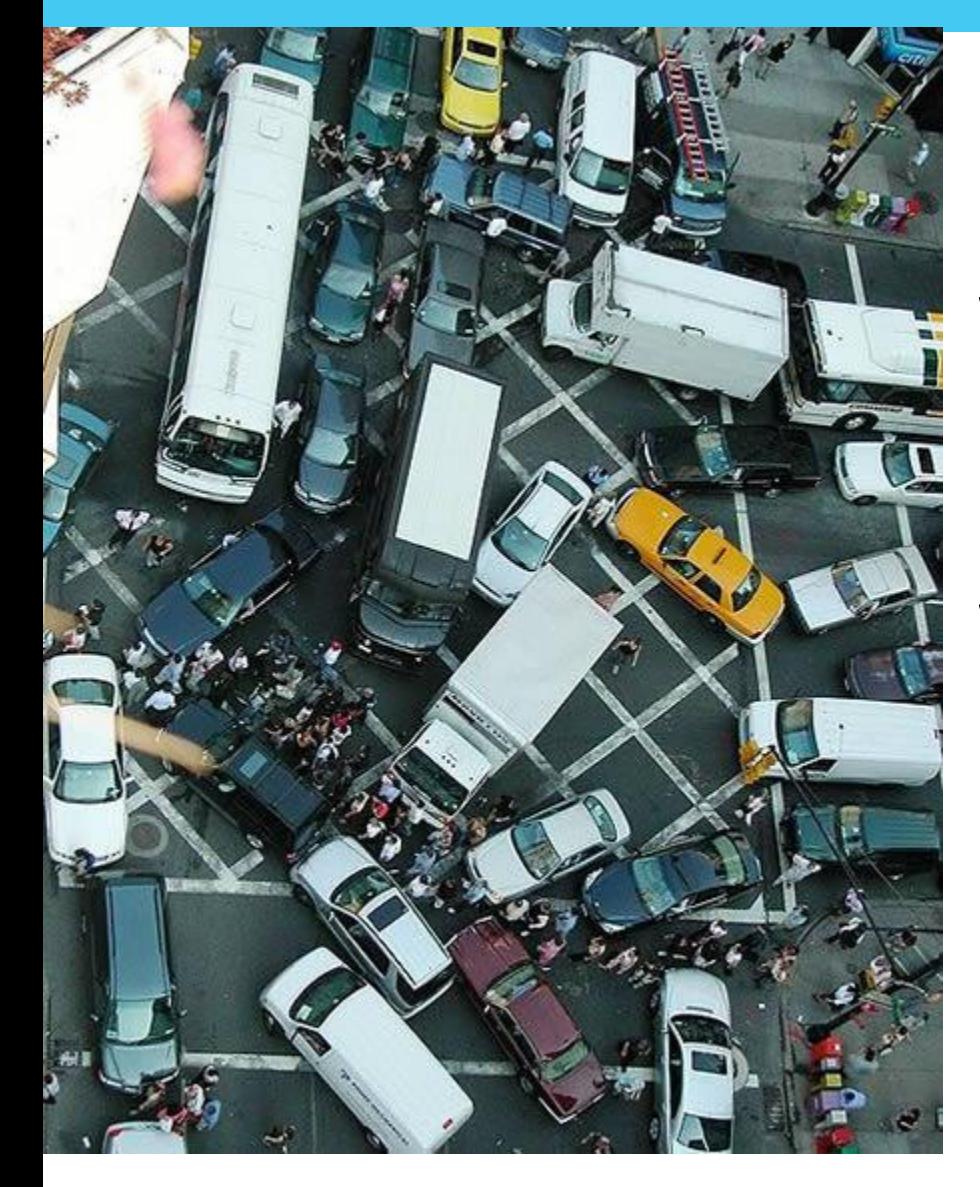

**Massive Improvements**

Write Causes Lock - Server

Write Causes Lock - Cube

Parallel Interaction

Ower Use

Users

htranet

slice & dice

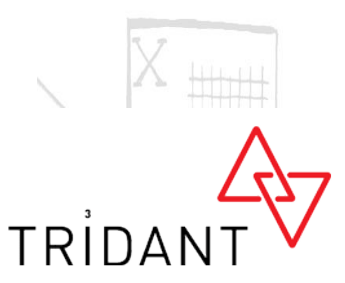

ING DECISION MAKING

# **20. Parallel Interaction**

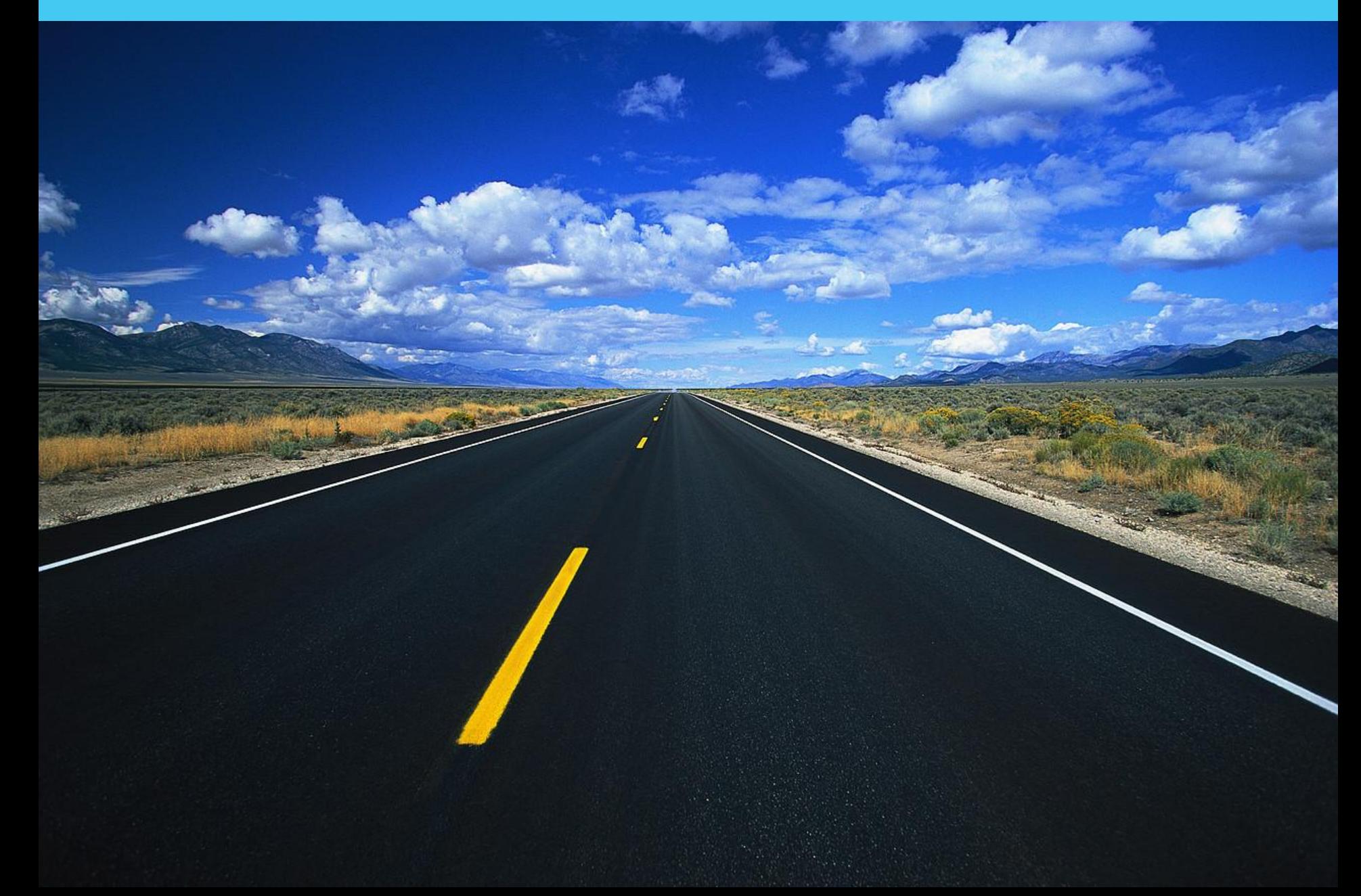

### **In Summary**

Business Inputs

revenue forecast

Ex assumptions

siness data

- 1. Continue Rules
- 2. 64 bit
- 3. TM1 Web
- 4. Action Buttons
- 5. Active Forms
- 6. Dynamic Subsets
- 7. Drill Throughs
- 8. Pick Lists
- 9. Executive Viewer
- 10. Execute Process TI Function
- 11. View Exists / Subset Exists
- 12. Undo
- 13. Dimension Reordering
- 14. IBM TM1 Report Printer
- 15. TM1User()
- 16. While Loops in TI
- 17. The dot Net API
- 18. TM1 TOP
- 19. Locking Engine
- 20. Parallel Interaction

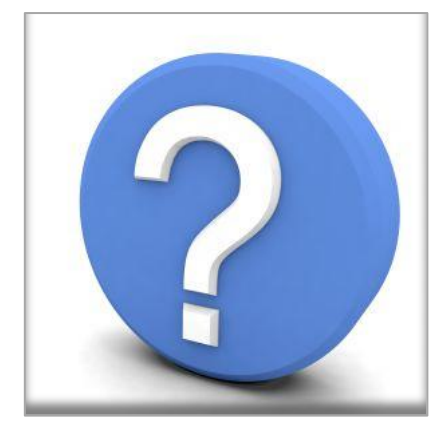

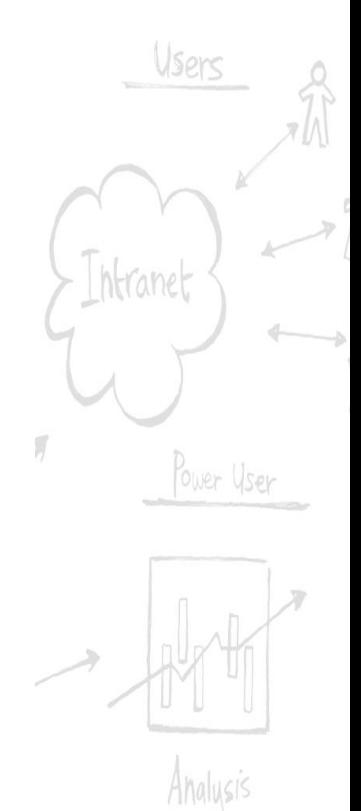

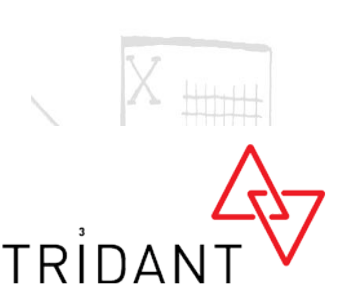

Slice & dice

VING DECISION MAKING